# Genetic-8-Queens Genetic Algorithm for 8-Queens

Zhangyi Pan(zp2223), Shuhong Zhang(sz2949)

December 21, 2021

# 1 Introduction

In this project, we are interested in solving 8-Queens puzzle, which is a popular board game in Artificial Intelligence.

## 1.1 8-queens puzzle

In an 8-queens puzzle, we have a  $8*8$  board and 8 queens to be placed onto the board. However, queens will attack each other if they are placed in the same column, row and diagonal line. As a peace lover, we want to minimize the number of attacks and ideally, we want no combats between queens. That is, in ideal case, we want exactly 1 queen for each row and column, and at most 1 queen in each diagonal line. The problem can also be generalized to n-queens, in which we have a n\*n board and n queens to be placed. In our project, we also tested our algorithm on 10-Queens and 16-Queens.

## 1.2 Genetic Algorithm

Genetic Algorithm is a process inspired by natural selection. In genetic algorithm, we start with some randomly generated states, which we will call as population. To reach an optimal or ideal state, we want the population to evolve. To evaluate population, we will need a fitness function that measures how good an entity is. We will randomly select pairs of individuals to generate a new populations. The parent individuals are usually selected with respect to some probabilities based on the fitness function. To generate the offspring, we randomly choose a crossover point and cross the parents at the crossover point. Each element in the offspring (e.g each character in the string) will also be subject to some mutation with a small probability. Because we generally select parents with better fitness, we will expect our new population to be better than the parent population. The algorithm terminates when we reach a goal or after some number of iterations.

# 2 Implementation

In this section, we will be introducing our implementation for Parallel Genetic Algorithm to solve the 8-queens problem.

## 2.1 Problem Formulation

To solve the problem, we have to first formulate the setting for the game. Since we know we have n queens and a n\*n board, we can represent our board as a list of queen positions, and each position is represented by a tuple of integers in  $[1, n]$ . Our fitness function is the number of non-attacking pairs, and our goal for a 8-queen setting will give a fitness of 28. In our implementation, we score each board using  $fitness(gool) - fitness(state)$ , that is 0 score for a goal state, to make our code more readable.

# 2.2 Genetic Algorithm

First of all, the algorithm needs a pool of gene. Here we take all position of the board as gene pool to make sure the queens can show up in any position on the board.

To generate an entity, we generate a list of random numbers to simulate the shuffle of the pool. Then we pick n gene in the pool according to the list to guarantee every possible solution has exactly n queens.

The next step is to select best part of entities depending on their scores. To score them, we calculate the number of queens on every row, column and diagonal and calculate the sum of max0, number - 1. In this way, penalty is added by the conflicting pairs of queens.

In order to introduce some new attempt of present entities, mutation is necessary. We simulate the mutation by allowing random chess to move one step up, down, left or right.

After finishing all process above, the algorithm goes to next iteration. Then do selection, crossover and mutation over and over again until max iteration or best answer.

# 2.3 Parallelization

Since we are generating a large population for each generation and each individual board is highly independent with the others, we want to use parallelizaiton to speedup our algorithm. By observation, we can find several parts in our algorithm that can be parallelized.

For a new generation, we will need to generate a large number of boards through crossover. We use a random seed to choose the parent for a crossover, and the random seed can be drawn i.i.d with each other. As a result, we can compute the crossover in parallel. In our algorithm, we also have to keep track of the parent for each new board, thus we will zip the parent boards and offspring together, we also compute this part in parallel.

Another process we can parallelize is Mutation. Each grid for in a board is subject to a small chance to mutate, and the mutation does not require information from other process, thus we also parallelize this mutation process. Just like crossover, we need to keep track of the parent board, thus we do the zipWith in parallel.

Finding score for each board takes some time, and throughout iterations, we will do lots of redundant score calculations, thus we want to calculate the scores for each potential boards beforehand. The score for any board depends only on itself, thus we score all the boards in our pool in parallel to get rid of the redundant calculations.

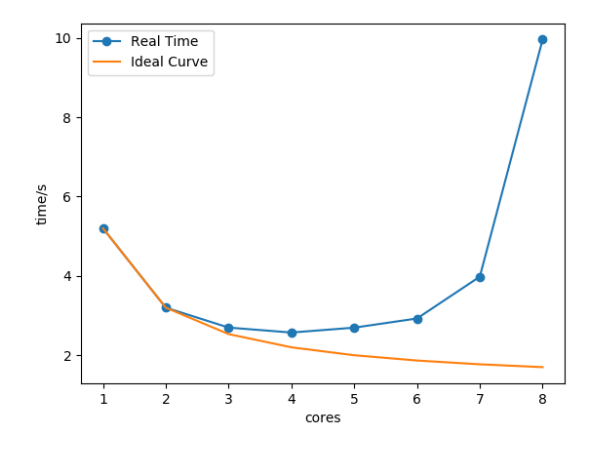

<span id="page-2-0"></span>Figure 1: Parallel results and Ideal Curve

## 3 Result

In this section, we will be presenting our experiment settings and results.

#### 3.1 Experiment Setting

In our experiment, we set our population size to be 300 and we compare our results for 16-queens because for this setting, the computation will be expensive, and we will be able to see a clear difference between different number of cores we use. We set the number of iterations to be 500, because this will guarantee the same specific complexity for every experiment. Our experiment runs under WSL2-Ubuntu-20.04 on Windows with i7-1165G7 which has 4 cores 8 threads.

#### 3.2 Result Comparison

| Cores | Time(s) | Speedup |
|-------|---------|---------|
| 1     | 5.198   |         |
| 2     | 3.197   | 1.63    |
| 3     | 2.694   | 1.93    |
| 4     | 2.569   | 2.02    |
| 5     | 2.692   | 1.93    |
| 6     | 2.923   | 1.78    |
| 7     | 3.978   | 1.31    |
| X     | 9.996   | 0.52    |

Table 1: Parallel result and relative speedup. N4 is the best but N8 is the worst

In figure [1,](#page-2-0) we can see the real time with respect to number of cores used and the ideal curve computed with 1 core and 2 core. The 1-core case is the sequential genetic algorithm case, and we can see that the multi-core versions generally achieve an obvious speedup with the sequential version. We reached the optimal when we are using 4 cores, and with more than 4 cores, the curve goes up and we are not improving any more. A strange thing we observe is that for the 8-core case, the algorithm appears to run even slower than the sequential version.

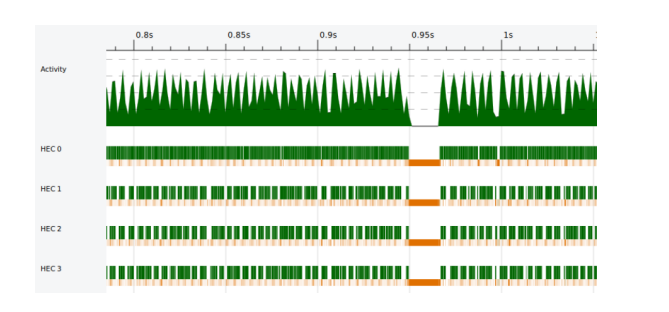

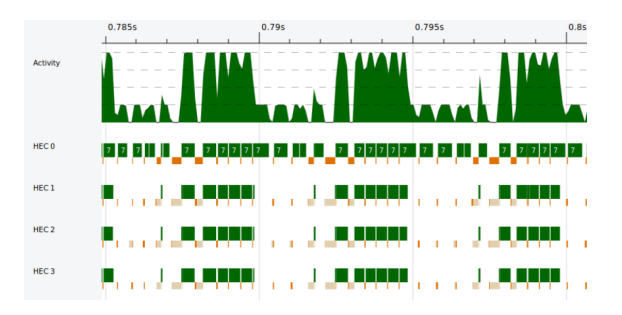

Figure 2: Threadscope result for N4 Figure 3: Same result but in more finer scope

## 3.3 Experiment analysis

It is quite interesting that the speedup is not closed to the ideal one when cores number is bigger than 3. What is more important, the speedup goes down when cores number is bigger than 4. Therefore we turned to check what is going on by Threadscope. From the statistical result showed in Table 2, we can easily find that the garbage collect time is huge when we use 8 cores. What is more, we zoom in the result from Threadscope when cores number equals to 4. It is not hard to notice that only one core is busy in most time. The others are always waiting. That may be because we only parallelize crossover, mutation and scoring seperately, but the iteration of these process is still sequential.

| Cores          | Total Time(s) | $GC$ Time $(s)$ | Productivity |
|----------------|---------------|-----------------|--------------|
| 1              | 5.13          | 1.03            | 79.9%        |
| $\overline{2}$ | 3.13          | 0.62            | 80.2%        |
| 3              | 2.63          | 0.58            | 78.0%        |
| $\overline{4}$ | 2.50          | 0.51            | 79.6%        |
| 5              | 2.62          | 0.55            | 78.9%        |
| 6              | 2.85          | 0.68            | 76.1%        |
| 7              | 3.90          | 1.11            | 71.5%        |
| 8              | 9.92          | 4.40            | 55.6%        |

Table 2: Statistical result from Threadscope

# 4 Future Work

As I mentioned above, the possible reason for bad performance is sequential iteration. One possible solution is to pipeline the iteration. However these process are not strictly independent to each other. It may need more memory space to store the mediate population to make sure the correctness.

## 5 Source code

#### 5.1 Genetic Algorithm

```
1 { -# LANGUAGE FunctionalDependencies # -}
2 { -# LANGUAGE MultiParamTypeClasses # -}
3
4 module GA (Entity (..),
5 ScoredEntity,
6 Archive,
7 \qquad \qquad \text{GAConfig} (..),
8 evolve,
9 evolveVerbose,
10 randomSearch) where
11 import Control . Monad . Par
12 import Control . Parallel . Strategies
13 import qualified Control . Monad . Par . Combinator as C
14 import Control. Monad (zipWithM)
15 import Control Monad . IO . Class (MonadIO, liftIO)
16 import Data. List (sortBy, nub, nubBy)
17 import Data . Maybe ( catMaybes , fromJust , isJust )
18 import Data. Ord (comparing)
19 import System . Directory ( createDirectoryIfMissing , doesFileExist )
20 import System . Random ( StdGen , mkStdGen , random , randoms )
21
22 -- | Currify a list of elements into tuples .
23 currify :: [a] -- \hat{ } list
24 -> [(a, a)] -- \hat{ } list of tuples
25 currify (x:y:xs) = (x,y): currify xs
26 currify [] = []
27 currify [_] = error "(currify) ERROR: only one element left?!?"
28
29 -- | Take and drop elements of a list in a single pass .
30 takeAndDrop :: Int -- ^ number of elements to take / drop
31 \rightarrow [a] \rightarrow list
32 \rightarrow ([a],[a]) \rightarrow result: taken list element and rest of list
33 takeAndDrop n xs
34 | n > 0 = let (hs, ts) = takeAndDrop (n-1) (tail xs)
35 in (head xs:hs, ts)
36 | otherwise = ([], xs)37
38 -- \vert A scored entity.
39 type ScoredEntity e s = (Maybe s, e)
40
41 -- | Archive of scored entities .
42 type Archive e s = [ScoredEntity e s]
43
44 -- | Scored generation ( population and archive ).
45 type Generation e s = ([e], Archive e s)
46
47 -- | Universe of entities .
```

```
48 type Universe e = [e]
49
50 -- | Configuration for genetic algorithm .
51 data GAConfig = GAConfig {
52 -- | population size
53 getPopSize :: Int ,
54 -- | size of archive ( best entities so far)
55 getArchiveSize :: Int ,
56 -- | maximum number of generations to evolve
57 getMaxGenerations :: Int ,
58 -- | fraction of entities generated by crossover ( tip: >= 0.80)
59 getCrossoverRate :: Float ,
60 -- | fraction of entities generated by mutation ( tip: <= 0.20)
61 getMutationRate :: Float ,
62 -- | parameter for crossover ( semantics depend on crossover operator )
63 getCrossoverParam :: Float ,
64 -- | parameter for mutation ( semantics depend on mutation operator )
65 getMutationParam :: Float ,
66 -- | enable / disable built -in checkpointing mechanism
67 getWithCheckpointing :: Bool ,
68 -- | rescore archive in each generation?
69 getRescoreArchive :: Bool
 70 \qquad \qquad \qquad \qquad \qquad \qquad \qquad \qquad \qquad \qquad \qquad \qquad \qquad \qquad \qquad \qquad \qquad \qquad \qquad \qquad \qquad \qquad \qquad \qquad \qquad \qquad \qquad \qquad \qquad \qquad \qquad \qquad \qquad \qquad \qquad \qquad 
71
72 -- | Type class for entities that represent a candidate solution .
7374 -- Five parameters :
75 - -76 -- * data structure representing an entity (e)
77 - -78 -- * score type (s), e.g. Double
79 - -80 -- * data used to score an entity, e.g. a list of numbers (d)
81 - -82 -- * some kind of pool used to generate random entities,
83 -- e.g. a Hoogle database (p)
84 -85 -- * monad to operate in (m)86 - -87 -- Minimal implementation should include 'genRandom', 'crossover', 'mutation',
88 -- and either 'score'', 'score' or 'scorePop'.
89 - -90 -- The 'isPerfect', 'showGeneration' and 'hasConverged' functions are optional.
91 - -92 class (Eq e, Ord e, Read e, Show e,
93 Ord s, Read s, Show s,
94 Monad m)
95 \implies Entity e s d p m
96 | e -> s, e -> d, e -> p, e -> m where
97
98 -- | Generate a random entity. [required]
99 genRandom :: p -- ^ pool for generating random entities
100 -> Int -- ^ random seed
101 -> m e -- \hat{ } random entity
102
103 -- | Crossover operator: combine two entities into a new entity. [required]
104 crossover :: p -- ^ entity pool
105 -> Float -- ^ crossover parameter
106 -> Int -- ^ random seed
```

```
107 -> e -- \hat{ } first entity
108 -> e -- \hat{ } second entity
109 -> m (Maybe e) -- ^ entity resulting from crossover
110
111 -- | Mutation operator: mutate an entity into a new entity. [required]
112 mutation :: p -- ^ entity pool
113 -> Float -- ^ mutation parameter
114 -> Int -- \hat{ } random seed
115 -> e -- \hat{ } entity to mutate
116 \longrightarrow m (Maybe e) \rightarrow mutated entity
117
118 -- | Score an entity (lower is better), pure version. [optional]
119
120 -- Overridden if score or scorePop are implemented.
121 score' :: d -- ^ dataset for scoring entities
122 -> e -- \hat{ } entity to score
123 -> (Maybe s) -- \hat{ } entity score
124 score' _ _ = error \frac{4}{3} "(GA) score' is not defined, "
125 ++ "nor is score or scorePop!"
126
127 -- | Score an entity (lower is better), monadic version. [optional]
128
129 -- Default implementation hoists score' into monad,
130 -- overriden if scorePop is implemented.
131 score :: d -- ^ dataset for scoring entities
132 -> e -- \hat{ } entity to score
133 -> m (Maybe s) -- \hat{ } entity score
134 score d e = do
135 return $ score' d e
136
137 -- | Score an entire population of entites. [optional]
138
139 -- Default implementation returns Nothing,
140 -- and triggers indivual of entities.
141 scorePop :: d -- ^ dataset to score entities
142 -> [e] -- \hat{ } universe of known entities
143 -> [e] -- ^ population of entities to score
144 -> m (Maybe [Maybe s]) -- ^ scores for population entities
145 scorePop _ _ _ = return Nothing
146
147 -- | Determines whether a score indicates a perfect entity. [optional]
148149 -- Default implementation returns always False.
150 isPerfect :: (e, s) -- \hat{ } scored entity
151 -> Bool -- ^ whether or not scored entity is perfect
152 isPerfect _ = False
153
154 -- | Show progress made in this generation.
155
156 -- Default implementation shows best entity.
157 showGeneration :: Int -- ^ generation index
158 -> Generation e s -- \hat{ } generation (population and archive)
159 -> String -- ^ string describing this generation
160 showGeneration gi (_, archive) = "best entity (gen.
161 ++ show gi ++ "): " ++ (show e)
162 ++ " [ fitness : " ++ show fitness ++ "]"
163 where
164 (Just fitness, e) = head archive
165
```

```
166 -- | Determine whether evolution should continue or not,
167 -- based on lists of archive fitnesses of previous generations .
168 -169 -- Note: most recent archives are at the head of the list.
170 - -171 -- Default implementation always returns False.
172 hasConverged :: [Archive e s] -- ^ archives so far
173 -> Bool -- ^ whether or not convergence was detected
174 hasConverged _ = False
175
176 -- | Initialize: generate initial population.
177 initPop :: (Entity e s d p m) => p -- \hat{ } pool for generating random entities
\frac{178}{178} -> Int -- ^ population size
179 -> Int -- \hat{ } random seed
180 -> m [e] -- ^ initialized population
181 initPop pool n seed = do
182 let g = mkStdGen seed
183 seeds = take n $ randoms g
184 entities <- mapM (genRandom pool) seeds
185 return entities
186
187 -- | Binary tournament selection operator.
188 tournamentSelection :: (Ord s) => [ScoredEntity e s] -- \hat{ } set of entities
189 -> Int -- ^ random seed
190 -> e -- \hat{ } selected entity
191 tournamentSelection xs seed = if s1 < s2 then x1 else x2
192 where
193 len = length xs
194 g = mkStdGen seed
195 is = take 2 $ map (flip mod len) $ randoms g196 [(s1, x1), (s2, x2)] = map ((!!) xs) is197
198 -- | Apply crossover to obtain new entites .
199 performCrossover :: (Entity e s d p m) => Float -- ^ crossover parameter
200 -> Int -- \degree number of entities
201 -> Int - ^ random seed
202 - p - p - p - p - p - p - p - p - p - p - p - p - p - p - p - p - p - p - p - p - p - p - p - p - p - p - p 203 -> [ ScoredEntity e s ] -- ^ entities
204 - combined entities
205 performCrossover p n seed pool es = do
206 let g = mkStdGen seed
207 (selSeeds, seeds) = takeAndDrop (2*2*n) $ randoms g
208 (\csc crossSeeds, \csc = takeAndDrop (2*n) seeds
209 tuples = currify $ map (tournamentSelection es) selSeeds
210 resEntities <- sequenceA ( zipWith ($)
211 (map ( uncurry . ( crossover pool p ) ) crossSeeds ' using '
     parList rpar )
212 tuples 'using ' parList rpar)
213 return $ take n $ catMaybes $ resEntities
214
215 -- | Apply mutation to obtain new entites .
216 performMutation :: (Entity e s d p m) => Float -- \hat{ } mutation parameter
217 - \lambda Int - \lambda number of entities
218 - \sqrt{10} - \sqrt{10} - \sqrt{10} - \sqrt{10} - \sqrt{10} - \sqrt{10} - \sqrt{10} - \sqrt{10} - \sqrt{10} - \sqrt{10} - \sqrt{10} - \sqrt{10} - \sqrt{10} - \sqrt{10} - \sqrt{10} - \sqrt{10} - \sqrt219 -> p -- ^ pool for mutating entities
220 - \sqrt{ScoredEntity e s} - entities221 - mutated entities
222 performMutation p n seed pool es = do
223 let g = mkStdGen seed
```

```
224 (selSeeds, seeds) = takeAndDrop (2*n) $ randoms g
225 (mutSeeds, ) = takeAndDrop (2*n) seeds
226 resEntities <- sequenceA ( zipWith ($)
227 (map (mutation pool p) mutSeeds 'using ' parList rpar)
228 (map (tournamentSelection es) selSeeds 'using ' parList rpar )
      'using' parList rpar)
229 return $ take n $ catMaybes $ resEntities
230
231 -- | Score a list of entities .
232 scoreAll :: (Entity e s d p m) => d -- \hat{ } dataset for scoring entities
233 - - \in \left[e\right] - \in universe of known entities
234 \longrightarrow \lbrack e] \longleftarrow \hat{ } set of entities to score
235 \rightarrow m [Maybe s]
236 scoreAll dataset univEnts ents = do
237 scores <- scorePop dataset univEnts ents
238 case scores of
239 (Just ss) -> return ss
240 -- score one by one if scorePop failed
241 Nothing -> return (map (score' dataset) ents 'using' parList rpar)
242
243 -- | Function to perform a single evolution step :
244 - -245 -- * score all entities in the population
246 -247 -- * combine with best entities so far (archive)
248 -249 -- * sort by fitness
250 - -251 -- * create new population using crossover / mutation
252 - -253 -- * retain best scoring entities in the archive
254 evolutionStep :: (Entity e s d p m) => p -- ^ pool for crossover/mutation
255 - - d - d - d dataset for scoring entities
256 -> (Int,Int,Int) -- \hat{} # of c/m/a entities
257 - \sqrt{257} - \sqrt{257} - \sqrt{257} - \sqrt{257} - \sqrt{257} - \sqrt{257} - \sqrt{257} - \sqrt{257} - \sqrt{257} - \sqrt{257} - \sqrt{257} - \sqrt{257} - \sqrt{257} - \sqrt{257} - \sqrt{257} - 258 258 258 -> Bool -- ^ rescore archive in each step?
259 - Universe e - ^ known entities
260 260 -> Generation e s -- ^ current generation
261 -> Int -- ^ seed for next generation
262 - > m (Universe e, Generation e s)
263 -- ^ renewed universe , next generation
264 evolutionStep pool
265 dataset
266 (cn, mn, an)
267 ( crossPar , mutPar )
268 rescoreArchive
269 universe
270 ( pop , archive )
271 seed = do
272 -- score population
273 -- try to score in a single go first
274 scores <- scoreAll dataset universe pop
275 archive ' <- if rescoreArchive
276 then return archive
277 else do
278 let as = map snd archive
279 scores ' <- scoreAll dataset universe as
280 return $ zip scores ' as
281 let scoredPop = zip scores pop
```

```
282 -- combine with archive for selection
283 combo = scoredPop ++ archive '
284 -- split seeds for crossover / mutation selection / seeds
285 g = mkStdGen seed
286 [crossSeed, mutSeed] = take 2 $ randoms g
287 -- apply crossover and mutation
288 crossEnts <- performCrossover crossPar cn crossSeed pool combo
289 mutEnts <- performMutation mutPar mn mutSeed pool combo
290 let -- new population : crossovered + mutated entities
291 newPop = crossEnts ++ mutEnts
292 -- new archive: best entities so far
293 newArchive = take an
294 \bullet 3 nubBy (\setminus x y -> comparing snd x y == EQ)
295 $ sortBy (comparing fst) combo
296 newUniverse = nub $ universe ++ pop
297 return ( newUniverse , ( newPop , newArchive ) )
298
299 -- | Evolution : evaluate generation and continue .
300 evolution :: (Entity e s d p m) => GAConfig -- \hat{ } configuration for GA301 301 -> Universe e -- ^ known entities
302 -> [{\tt Archive~e~s}] -- \hat{} previous archives
303 303 -> Generation e s -- ^ current generation
304 - \rightarrow ( Universe e
305 -> Generation e s
306 -> Int
307 - m (Universe e, Generation e s)
308 ) -- ^ function that evolves a generation
309 -> \left[\text{(Int, Int)}\right] -- \hat{ } gen indicies and seeds
310 \rightarrow m (Generation e s) \rightarrow ^ evolved generation
311 evolution cfg universe pastArchives gen step ((\_, seed):gss) = do312 (universe', nextGen) <- step universe gen seed
313 let (Just fitness, e) = (head $ snd nextGen)
314 newArchive = snd nextGen
315 if hasConverged pastArchives || isPerfect (e, fitness)
316 then return nextGen
317 else evolution cfg universe' (newArchive: pastArchives) nextGen step gss
318 -- no more gen. indices/seeds => quit
319 evolution _ _ _ gen _ [] = return gen
320
321 -- | Generate file name for checkpoint .
322 chkptFileName :: GAConfig -- ^ configuration for generation algorithm
323 -> (Int, Int) -- ^ generation index and random seed
324 -> FilePath -- ^ path of checkpoint file
325 chkptFileName cfg (gi, seed) = "checkpoints/GA-"
326 ++ cfgTxt ++ "-gen"
327 ++ ( show gi ) ++ "-seed -"
328 ++ ( show seed ) ++ ". chk"
329 where
330 cfgTxt = (show $ getPopSize cfg) ++ "-" ++
331 ( show $ getArchiveSize cfg ) ++ "-" ++
332 (show $ getCrossoverRate cfg) ++ "-" ++
333 ( show $ getMutationRate cfg ) ++ "-" ++
334 ( show $ getCrossoverParam cfg ) ++ "-" ++
335 (show $ getMutationParam cfg)
336
337 -- | Checkpoint a single generation .
338 checkpointGen :: (Entity e s d p m) => GAConfig -- ^ configuraton for GA
339 \rightarrow Int \rightarrow \rightarrow generation index
340 -> Int - \hat{ } random seed for generation
```

```
341 - Generation e s - \hat{ } current generation
342 \rightarrow IO() \rightarrow ^ writes to file
343 checkpointGen cfg index seed ( pop , archive ) = do
344 let txt = show $ ( pop , archive )
345 fn = chkptFileName cfg (index , seed )
346 putStrLn $ " writing checkpoint for gen "
347 + \bullet \bullet \bullet \bullet + \bullet \bullet \bullet \bullet + \bullet \bullet \bullet + \bullet \bullet \bullet + \bullet \bullet348 createDirectoryIfMissing True " checkpoints "
349 writeFile fn txt
350
351 -- | Evolution: evaluate generation, (maybe) checkpoint, continue.
352 evolutionVerbose :: (Entity e s d p m,
353 MonadIO m ) => GAConfig -- ^ configuration for GA
354 -> Universe e -- ^ universe of known entities
355 355 -- [Archive e s] -- ^ previous archives
356 -> Generation e s -- ^ current generation
357 -> ( Universe e
358 -> Generation e s
359 -> Int
360 -> m (Universe e, Generation e s)
361 1200 1200 1200 1200 1200 1200 1200 1200 1200 1200 1200 1200 1200 1200 1200 1200 1200 1200 1200 1200 1200 1200 1200 1200 1200 1200 1200 1200 1200 1200 1200 
362 -> [( Int , Int) ] -- ^ gen indicies and seeds
363 \rightarrow m (Generation e s) \rightarrow \sim evolved generation
364 evolutionVerbose cfg universe pastArchives gen step (( gi , seed ) : gss ) = do
365 ( universe ' , newPa@ (_ , archive ') ) <- step universe gen seed
366 let ( Just fitness, e) = head archive'
367 -- checkpoint generation if desired
368 liftIO $ if ( getWithCheckpointing cfg)
369 then checkpointGen cfg gi seed newPa
370 else return () -- skip checkpoint
371 liftIO $ putStrLn $ showGeneration gi newPa
372 -- check for perfect entity
373 if hasConverged pastArchives || isPerfect (e, fitness)
374 then do
375 liftIO $ putStrLn $ if isPerfect (e, fitness)
376 then " perfect entity found , " \mathbf{t} then " perfect entity found , "
377 + "finished after " ++ show gi
378 ++ " generations !"
379 else "no progress for 3 generations , "
380 ++ " stopping after " ++ show gi
381 ++ " generations !"
382 return newPa
383 else evolutionVerbose cfg universe ' ( archive ': pastArchives ) newPa step gss
384
385 -- no more gen. indices/seeds => quit
386 evolutionVerbose _ _ _ _ gen _ [] = do
387 liftIO $ putStrLn $ "done evolving!"
388 return gen
389
390 -- | Initialize.
391 initGA :: (Entity e s d p m) => StdGen -- ^ random generator
392 -> GAConfig -- ^ configuration for GA
\rightarrow p \rightarrow pool for generating random entities
394 -> m ([e],Int,Int,Int,
395 595 595 596 596 596 596 596 596 596 596 596 596 596 596 596 596 596 596 596 596 596 596 596 596 596 596 596 596 596 596 596 596 596 596 596 596396 ) -- ^ initialization result
397 initGA g cfg pool = do
398 -- generate list of random integers
399 let (seed:rs) = randoms g :: [Int]
```

```
400 ps = getPopSize cfg
401 -- initial population
402 pop <- initPop pool ps seed
403 let -- number of entities generated by crossover / mutation
404 cCnt = round $ ( getCrossoverRate cfg ) * ( fromIntegral ps )
405 mCnt = round $ ( getMutationRate cfg ) * ( fromIntegral ps )
406 -- archive size
407 aSize = getArchiveSize cfg
408 -- crossover/mutation parameters
409 crossPar = getCrossoverParam cfg
410 mutPar = getMutationParam cfg
411 -- seeds for evolution
412 seeds = take (getMaxGenerations cfg) rs
413 -- seeds per generation
414 genSeeds = zip [0..] seeds
415 return (pop, cCnt, mCnt, aSize, crossPar, mutPar, genSeeds)
416
417 -- |Do the evolution !
418 evolve :: (Entity e s d p m) => StdGen -- \hat{ } random generator
419 -> GAConfig -- ^ configuration for GA
420 - \rightarrow p - \hat{ } random entities pool
421 -> d -- \hat{d} dataset required to score entities
422 -> m (Archive e s) -- \hat{ } best entities
423 evolve g cfg pool dataset = do
424 -- initialize
425 ( pop , cCnt , mCnt , aSize ,
426 crossPar, mutPar, genSeeds) <- if not (getWithCheckpointing cfg)
427 then initGA g cfg pool
428 else error $ "(evolve) No checkpointing support "
429 ++ "( requires liftIO ); see evolveVerbose ."
430 -- do the evolution
431 let rescoreArchive = getRescoreArchive cfg
432 (_ , resArchive ) <- evolution
433 cfg [] [] (pop,[])
434 ( evolutionStep pool dataset
435 (cCnt, mCnt, aSize)
436 (crossPar , mutPar ) (crossPar, mutPar)437 rescoreArchive )
438 genSeeds
439 -- return best entity
440 return resArchive
441
442 -- |Try to restore from checkpoint .
443 - -444 -- First checkpoint for which a checkpoint file is found is restored .
445 restoreFromChkpt :: (Entity e s d p m) => GAConfig -- ^ configuration for GA
\left(146 \right) \left(10 \right) \left(10 \right) 
447 -> IO (Maybe (Int, Generation e s))
448 -- ^ restored generation (if any)
449 restoreFromChkpt cfg (( gi , seed ) : genSeeds ) = do
450 chkptFound <- doesFileExist fn
451 if chkptFound
452 then do
453 txt <- readFile fn
454 return $ Just (gi, read txt)
455 else restoreFromChkpt cfg genSeeds
456 where
457 fn = chkptFileName cfg ( gi , seed )
458 restoreFromChkpt _ [] = return Nothing
```

```
459
460 -- |Do the evolution , verbosely .
461 - -462 -- Prints progress to stdout , and supports checkpointing .
463 - -464 -- Note: requires support for liftIO in monad used.
465 evolveVerbose :: ( Entity e s d p m , MonadIO m )
466 \Rightarrow StdGen -- ^ random generator
467 -> GAConfig -- ^ configuration for GA
468 -> p -- \hat{p} random entities pool
\rightarrow d \rightarrow d \rightarrow \rightarrow dataset required to score entities
470 -> m (Archive e s) -- \hat{ } best entities
471 evolveVerbose g cfg pool dataset = do
472 -- initialize
473 ( pop , cCnt , mCnt , aSize ,
474 crossPar, mutPar, genSeeds) <- initGA g cfg pool
475 let checkpointing = getWithCheckpointing cfg
476 -- (maybe) restore from checkpoint
477 restored <- liftIO $ if checkpointing
478 then restoreFromChkpt cfg (reverse genSeeds)
479 else return Nothing
480 let (gi,gen) = if isJust restored
481 -- restored pop/archive from checkpoint
482 then fromJust restored
483 -- restore failed, new population and empty archive
484 else (-1, (pop, []))
485 -- filter out seeds from past generations
486 genSeeds' = filter ((>gi) . fst) genSeeds
487 rescoreArchive = getRescoreArchive cfg
488 -- do the evolution
489 (_ , resArchive ) <- evolutionVerbose
490 cfg [] [] gen
491 ( evolutionStep pool dataset
492 (cCnt, mCnt, aSize) (cCnt, mCnt, aSize)
493 ( crossPar , mutPar )
494 rescoreArchive )
495 genSeeds '
496 -- return best entity
497 return resArchive
498
499 -- | Random searching .
500 -501 -- Useful to compare with results from genetic algorithm .
502 randomSearch :: (Entity e s d p m) => StdGen -- \hat{ } random generator
503 -> Int - \sim Int - \sim number of random entities
504 - p - \degree random entity pool
505 -> d -- \hat{d} scoring dataset
506 -> m ( Archive e s ) -- ^ scored entities ( sorted
     )
507 randomSearch g n pool dataset = do
508 let seed = fst $ random g :: Int
509 es <- initPop pool n seed
510 scores <- scoreAll dataset [] es
511 return $ nubBy (\{ x \ y \ -> \text{comparing} \ \text{snd} \ x \ y == EQ)512 $ sortBy (comparing fst)
513 $ zip scores es
```
5.2 8-queens

```
1 { -# LANGUAGE FlexibleInstances # -}
2 { -# LANGUAGE MultiParamTypeClasses # -}
3 { -# LANGUAGE TypeSynonymInstances # -}
 4
5 import Data . Map ( fromListWith , toList )
6 import System Random (mkStdGen, random, randoms)
7 import System .IO( IOMode (..) , hClose , hGetContents , openFile )
 8
9 import GA (Entity (..), GAConfig (..),
10 evolve, evolveVerbose, randomSearch)
11
12 queensNum = 8
13 count [] = []
14 count ((a, b) : xs) = (b - 1): (count xs)
15
16 bound :: Int -> Int
17 bound x = (x \mod 6) queensNum) + 1
18
19 type Location = (int, Int)20 type Board = [(Int, Int)]21 type Target = [(Int, Int)]22
23 instance Entity Board Int () [Location] IO where
24
25 genRandom pool seed = return $ take queensNum $ map ((!!) pool) is
26 where
27 g = mkStdGen seed
28 k = length pool
29 is = map (flip mod k) $ randoms g
30 crossover _ _ seed e1 e2 = return $ Just e
31 where
32 g = mkStdGen seed
33 cps = zipWith (\x{ x } y \rightarrow [x,y]) e1 e2
34 picks = map ( flip mod 2) $ randoms g
35 e = zipWith (!!) cps picks
36
37 mutation _ _ seed e = return $ Just $ (zipWith replace tweaks e)
38 where
39 g = mkStdGen seed
40 tweaks = randoms g :: [ Int]
41 replace i x = if (2 'mod' 2) == 042 then case (i 'mod' 4) of
43 1 -> (bound (pred \frac{1}{2} fst x), bound (pred \frac{1}{2} snd x))
44 2 -> (bound (pred \frac{1}{2} fst x), bound (succ \frac{1}{2} snd x))
45 \begin{pmatrix} 3 & -2 \\ 0 & -2 \end{pmatrix} (bound (succ \hat{P} fst x), bound (succ \hat{P} snd x))
46 0 -> (bound (succ \text{\$ fst x), bound (pred \$ and x)})
47 -> error " crossover: unknown case "
48 else x
49
50 score' _ e = Just $ fromIntegral (row + column + diagonal)
51 where
52 rowfreq e = toList (fromListWith (+) [(snd(x),1) | x <- e])
53 columnfreq e = toList (fromListWith (+) [(fst(x),1) | x \leftarrow e])54 freq e = toList (fromListWith (+) [(x,1) |x<-e])
55 row = sum $ count $ rowfreq e
56 column = sum $ count $ columnfreq e
57 diagonal = (sum $ count $ freq $ map (\{(a, b) -> a-b) e) + (sum $ count
      $ freq $ map ((a, b) -> a+b) e)58
```

```
14
```

```
59 isPerfect (, s) = s == 0
60
61 main :: IO ()
62 main = do
63 let cfg = GAConfig
64 200 -- population size
65 30 -- archive size ( best entities to keep track of)
66 100 -- maximum number of generations
67 0.8 -- crossover rate (% of entities by crossover )
68 0.4 -- mutation rate (% of entities by mutation )
69 0.0 -- parameter for crossover (not used here )
70 0.4 -- parameter for mutation (% of replaced letters )
71 False -- whether or not to use checkpointing
72 False -- don 't rescore archive in each generation
73
74 g = mkStdGen 0 -- random generator
75
76 chessPool = [(a, b)] a \leftarrow [1.. queensNum], b \leftarrow [1.. queensNum]]
77 -- Do the evolution
78 es <- evolveVerbose g cfg chessPool ()
79 let e = snd $ head es :: Board
80
81 putStrLn $ "best entity: " ++ (show e)
```